**SBAW** Aus- und Weiterbildung

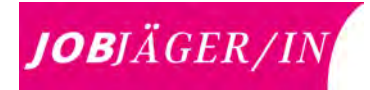

# Weiterbildungskurse

Berufliche Entwicklung

Kommunikation & Netzwerk

Mein Video-Clip

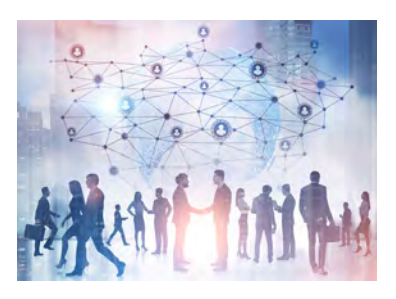

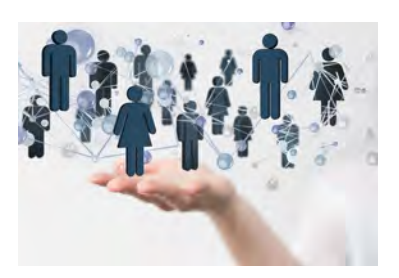

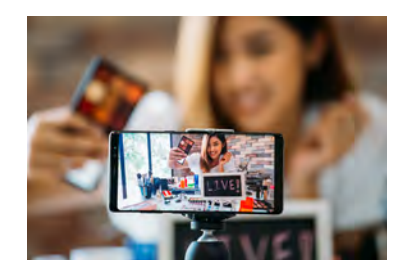

Mai 2024

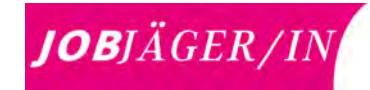

## **BERUFLICHE ENTWICKLUNG**

### **Das Bewerbungsfoto ist deine erste Visitenkarte** Fotograf

Dein Bewerbungsdossier ist deine erste Visitenkarte bei der Jobjagd. Der erste Eindruck zählt und ein Bild sagt mehr als tausend Worte.

Ein hochwertiges Bewerbungsbild, auf welchem du Selbstbewusstsein und Sympathie ausstrahlst, hebt sich von der Menge ab und vermittelt Professionalität.

#### **Dein Nutzen**

Ein Bewerbungsfoto soll dich möglichst von deiner individuellen Seite zeigen und entsprechend darstellen, wie du dich gerne sehen willst. Damit du dich mit dem Fotograf schnell findest, hilft es, wenn du dich vorgängig folgende Gedanken machst:

- Welche Kleidung wähle ich aus, die zu meinem Job passt?
- Welchen Gesichtsausdruck soll ich zeigen?
- Frisur und Makeup?

Nebst dem Bewerbungsfoto macht der Fotograf gerne ein bis zwei weitere Fotos, die du für andere digitale Plattformen wie LinkedIn, Xing etc. verwenden könnest. Geplant sind ungefähr 15 Minuten für das Fotoshooting pro Person.

#### **Vorschlag**

Bringe ein Utensil (Laptop, Schreiber, Werkzeug etc.), das zu deinem Job passt.

### **Mit Bewerbung.ch zu deinem Traumjob**

Zeige dich von deiner besten Seite mit professionellen Bewerbungsunterlagen und erhöhe dadurch deine Chance auf ein Vorstellungespräch.

#### **Dein Nutzen**

Mit wenigen Klicks zu Lebenslauf und Bewerbungsdossier

- Alles an einem Ort
- Lebenslauf, Motivationsschreiben und Dokumente
- Vielfältige Layouts mit Vorschaufunktion
- Layout, Farbe und Schrift jederzeit anpassen und ändern
- Integrierte Beispiele, Tipps und Hilfestellungen
- Mit Datenimport alten CV hochladen
- Dokumente nach Belieben zusammenstellen und herunterladen
- Übersichtliches Bewerbungsmanagement
- Lebenslauf- und Bewerbungs-Check: Online-Feedback einholen
- Integrierte Stellensuche mit Vorschlägen

#### **Deine Vorteile**

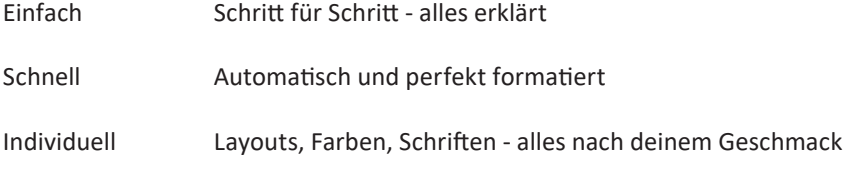

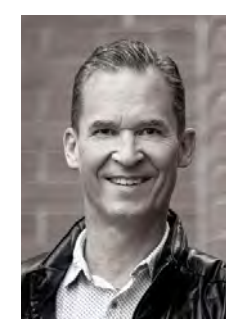

Rémy Höhener Head of Marketing and Sales Fotograf

**Datum:** Do, 23.05.24 gem. sep. Einteilung

#### Dozent/in

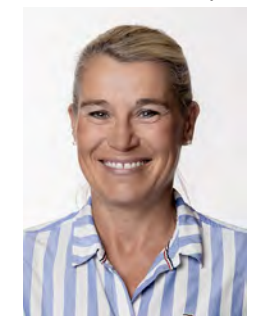

Regina Straub Herre Schulleiterin SBAW HR-& Führungsfachfrau

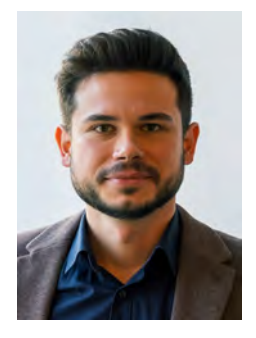

Cyril Dubler Trainer Skillsgarden AG

**Datum/Zeit** Do, 30.05.24 13 - 16 Uhr

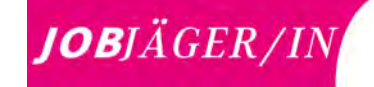

## **OneNote Basiskurs - organisiert und effizient arbeiten**

Schreibst du deine Notizen immer noch auf einen Block oder in ein Notizheft? Hast du deine Notizen auch schon dringend gebraucht, hattes diese aber nicht in Griffnähe? Oder wolltest du deine Dokumente im Team oder innerhalb der Familie teilen, was mit einem physischen Notizpapier eher schlecht geht? Dann ist dieser OneNote Kurs genau das Richtig für dich.

Wir zeigen dir, dass OneNote mehr als nur eine Sammlung digitaler Notizen ist. Lerne schnell, wie du mit OneNote deine Aufzeichnungen dokumentieren, strukturieren und ergänzen kannst und dabei stets den Überblick bewahren kannst. Darüber hinaus lernst du, wie du OneNote auf mobilen Endgeräten wir Smartphones und/oder Tablets einsetzen kannst und allenfalls mit anderen Personen auf Knopfdruck teilen kannst.

#### **Themen**

- OneNote kennenlernen
- Grundlegende Techniken
- Inhalte ergänzen und anordnen
- Inhalte strukturieren und suchen
- Effizient arbeiten
- OneNote individuell einrichten
- Mobil arbeiten

#### **Dein Nutzen**

Du hast deine Notizen immer dabei. Auf dem PC, dem Tablet oder auf deinem Smartphone.

#### **Vorausseitzungen**

Windows-Grundkenntnisse sind für diesen Kurs erforderlich.

## **Zusatztraining PIP (Online)** Dozent

Im Anschluss an den PIP-Workshop von Skillsgarden besteht hier nochmals die Möglichkeit, das Gesprächsführungs-Training mit dem Professionellen Interaktionspartner (PIP) zu wiederholen, zu festigen oder zu ergänzen.

Im Sinne eines klassischen Verhaltenstrainings tritt der PIP den Teilnehmenden gegenüber als emotionsstarker Gesprächspartner auf. Neue Verhaltensweisen können in sicherer Umgebung ausprobiert werden. Hier wirst du erfahren, wie bisheriges und neues Verhalten auf andere wirkt.

#### **Inhalte**

- Wirklichkeitsnahes Training:
- Der PIP versetzt sich konkret in die beschriebene Situation der Praxis • Realistische Situationen:
- Der PIP deckt in den Gesprächen das vollständige emotionale Spektrum ab • Wählbare Schwierigkeit
- Der Teilnehmende kann die Stärke der emotionalen Reaktion des PIP selbst festlegen • Wiederholbare Passagen:

Der Teilnehmer kann bestimmte Sequenzen mit neuem Verhalten wiederholen

#### **Dein Nutzen/deine Lernziele**

Du bekommst ein eindrucksvolles, klares Feedback auf das eigene Verhalten und du bekommst die Chance, deinen persönlichen Entwicklungsbedarf zu erkennen

**Voraussetzungen**

Offenheit, Neues zu probieren.

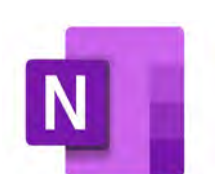

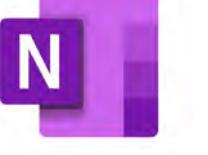

Dozent

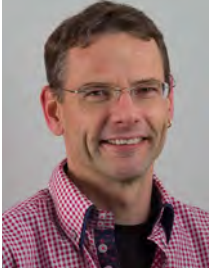

Roland Zanella IT-Spezialist und Chefexperte für Informatikberufe

**Daten/Zeit** Do, 27.06.24 & Mi, 03.07.24 13.30 - 17 Uhr

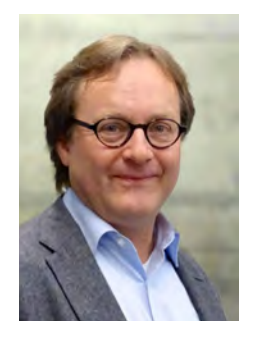

Stefan Luck Verhaltens- und Kommunikationspartner

#### **Daten/Zeit**

Mo, 17.06.24 oder Di, 18.06.24 8 - 12 Uhr

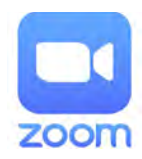

## **KOMMUNIKATION & NETZWERK**

## **Storytelling**

Stell dir vor, du sitzt in einem Jobinterview und ein Interviewpartner stellt dir die Frage, mit der du gerechnet hast: «Erzählen Sie einmal von sich und wieso Sie sich bei uns beworben haben.» Du erzählst ihm von den wichtigsten Stationen deines Lebenslaufes. Die schwierigeren Teile lässt du vorsichtshalber mal weg. Du merkst trotz deiner Vorbereitung, wie dein Gesprächspartner anfängt in deinen Unterlagen zu blättern. Du merkst, wie es nicht klappt und die ersten Zweifel kommen: Was hätte ich weglassen sollen? Was will er von mir hören?

#### **Themen**

- Überblick über das Thema Storytelling
- Bestandteile einer guten Story
- Den roten Faden im beruflichen Werdegang identifizieren und erzählen
- Mit den eigenen Stärken im Interview in Erinnerung bleiben

#### **Dein Nutzen**

Mit Storytelling lernst du, einen Spannungsbogen zu bauen, das Interesse des Zuhörers zu fesseln, DEINE Geschichte nachvollziehbar zu machen, so dass du am Ende positiv in Erinnerung bleibst. Du willst aus der Masse an Bewerbern herausstechen? Deine eigenen, vielleicht weniger geradlinigen Lebenslauf einem Interviewer nachvollziehbar erzählen können? Oder vielleicht deine eigenen Stärken beschreiben können, jenseits von «Ich bin teamfähig»?

#### **Empfehlung**

Der Kurs Storytelling ist eine ideale Vorbereitung für den Kurs "mein Video-Clip".

## **LinkedIn - Jobsuche & Networking mit Social Media (Online)** Dozentin

Bei diesem Kurs liegt der Themenschwerpunkt bei "LinkedIn" und zeigt die Wichtigkeit der Netzwerke auf, online sowie im realen Leben.

#### **Themen**

- Wie wird mit der Digitalisierung rekrutiert? --> den Sinn erkennbar machen (Active Sourcer, Booleean strings, Notwendigkeit der Keywords, Kraft des Netzwerks)
- Keywords wie und wo sind diese einzusetzen
- Was ist wichtig im Profil zu haben wie werde ich gefunden
- Das optimale Profil in Kürze
- Wie interagiere ich auf LinkedIn, wie mache ich mich sichtbar
- Soll ich nach aussen zeigen, dass ich einen Job suche oder nicht?
- Jobsuche auf LinkedIn, Filter setzen, one click Bewerbung
- Aktivitäten wie liken, kommentieren, selbst Beiträge/Artikel schreiben
- Wie ist der "Ton" auf LinkedIn, wie kommentiere ich richtig?
- ...und vieles mehr

#### **Dein Nutzen**

Hier erfährst du wie ein guter Auftritt auf LinkedIn funktioniert und wie du es schaffst ein starkes Netzwerk aufzubauen, um neue Möglichkeiten zu erschaffen - auch auf Jobsuche!

#### **Voraussetzungen**

Du hast Erfahrung mit den Netzwerken und verfügst über ein aufgesetztes und bereits operatives LinkedIn Profil und möchtest dein Wissen zu diesem Netzwerk erweitern.

### Dozent

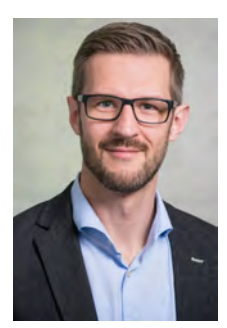

Jonas Najdzion Berater Skillsgarden/ Trainer

**Datum/Zeit** Mi, 22.05.24 9 bis 16 Uhr

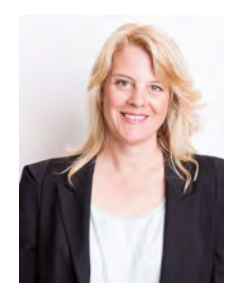

Katia Reuther, Rubedo Laufbahncoaching

### **Daten/Zeit**

Mo, 24.06.24 13 - 15.30 Uhr & Mi, 03.07.24 8.30 - 11 Uhr

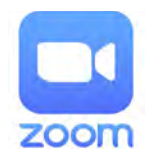

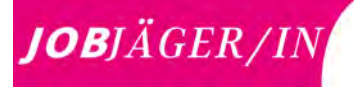

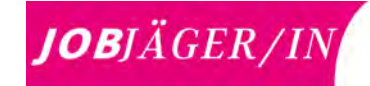

### **Mentale Fitness**

Wieso tritt der eine so souverän auf, der andere nicht? Wieso gelingt dem einen einfach immer alles, dem anderen nicht? Wieso stösst man selbst immer wieder an dieselben Hindernisse und andere nicht? Kann man das beeinflussen? - Ja, man kann! Zum Beispiel mit Mentaltraining. Für Sportler ist es seit langem eine Selbstverständlichkeit, nicht nur den Körper, sondern auch den Geist auf Erfolg auszurichten. Das Schöne ist, dass das auch im Alltag geht. Mentale Fitness - Erlebe selbst, was mit Mentaltraining möglich ist und lerne worauf es ankommt und wie auch du dich auf Erfolg trimmen können.

#### **Themen**

- Der Realitäts-Kreislauf / Demonstration
- Konstruktives Denken
- Hirnfrequenzen Entspannungsmethoden
- Praktische Übungen

#### **Dein Nutzen**

- Erkennen, was man mit der Macht der Gedanken bewegen kann. Konsequenzen daraus ziehen.
- Entspannungsmethoden kennen und anwenden lernen
- Wissen, wie man sich auf Erfolg programmieren kann.
- Konkrete Schritte für Jobjäger kennen.

#### **Voraussetzungen**

Offenheit, Neues zu entdecken und damit etwas zu bewegen.

### **VisuFlip - die Sprache, die alle verstehen** Dozent verstehen Dozent

Visualisierung ist ein wichtiges Tool in der neuen, agilen Arbeitswelt. Mach deine Gedanken, Ideen, Visionen, Strategien und Prozesse greifbar. Dadurch kannst du Themen konkreter diskutieren, weiterentwickeln und umsetzen.

Mit den sieben Grundformen von VisuFlip kannst du alles visualisieren. Du benötigst weder Vor-kenntnisse noch Talent. Wenn du einen Stift halten kannst, machen wir den Rest gemeinsam. Versprochen.

#### **Themen**

- Material und Werkzeugkunde
- $\bullet$  Das  $1 \times 1$  von VisuFlip
- Figuren und Rollen
- Platzeinteilung und Proportionen
- Symbole und Gegenstände
- Schatten und Farben

#### **Dein Nutzen**

- Lernen die Grundlagen der einfachen Visualisierung kennen und anwenden.
- Entwickle eigene, für dein Umfeld relevante, Figuren, Symbole und Gegenstände.
- Visualisiere mindestens ein aussagekräftiges Flipchart.
- Bleib ab sofort nachhaltig und positiv in Erinnerung, weil sich deine Präsentationen besser einprägen lassen.

#### **Voraussetzungen**

Freunde und Interesse an der Visualisierung deiner Story.

#### Dozent

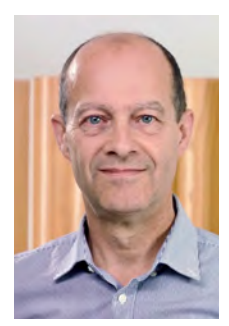

Urs Nüesch Erwachsenenbildner, Systemischer Hypnotherapeut und Coach ISH

**Daten/Zeit** Mo, 01.07.24 & Mo, 08.07.24 13.30 - 17 Uhr

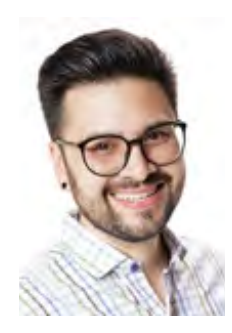

Oliver Märki Geschäftsführer der On Group GmbH

**Datum/Zeit** Di, 04.06.24 9 bis 16 Uhr

## **KOMMUNIKATION & NETZWERK**

## **Stimmtraining**

Die Stimme ist dein bedeutendstes Kommunikationsmittel. sie ist deine Visitenkarte beim ersten Wort. Schon Sokrates, der griechische Philosoph, soll gesagt haben, wenn ihn jemand aufsuchte: "Sprich, dass ich Dich sehe!" Sokrates konnte im gesprochenen WORT und STIMME seines Besuchers seine Gesellschafts-Rolle und persönliche Gestimmtheit erkennen – seine Persönlichkeit!

#### **Wie klingt deine Persönlichkeit?**

Deine Stimme ist dein ganz persönliches einzigartiges Instrument. Sie ist unverwechselbar, verrät wer du bist und wie du dich fühlst. Deine Stimme hat eine grosse innere Kraft und einen eigenen Zauber. Die Stimme verrät mehr, als du ahnst.

#### **Themen**

- Auf den Ton kommt es an
- Stimmtraining in 6 Schritten
- Deinen persönlichen Ausdruck finden
- Dein Transfer persönliche Textgestaltung üben

#### **Dein Nutzen**

Wenn du deine Stimme bewusst einsetzt, bewirkst du einen angemessenen Ausdruck deiner Persönlichkeit und überzeugst von innen heraus. Ein Potential, das in jedem schlummert und das du in diesem Kurs lernst zu trainieren.

#### **Voraussetzung**

Freude, Offenheit mit deiner Stimme zu arbeiten und etwas Neues auszuprobieren.

#### **Empfehlung**

Der Kurs Stimmtraining ist eine ideale Vorbereitung für den Kurs "mein Video-Clip".

## **Canva - die Plattform für Online-Design und visuelle Kommunikati-**

Canva ist ein Grafikdesignprogramm, das jeder nutzen kann, denn es bietet Hunderte von Templates, die du nach deinen Wünschen verändern kannst.

Es hat ein modernes Interface, das dir alle Werkzeuge zur Verfügung stellt, die du für die Erstellung deines Designs benötigst. Das Beste ist, dass die kostenlos angebotenen Inhalte von Canva auch kommerziell genutzt werden dürfen. Somit brauchst du dir keine Sorgen um die Verletzung von Urheberrechten zu machen.

#### **Themen**

- Lebensläufe
- Präsentationen
- Prospekte/Flugblätter
- Einladungen
- Posts in sozialen Medien
- Videos
- Websites und vieles mehr

#### **Dein Nutzen**

Für alle, die etwas gestalten wollen mit einem kostenfreien Tool, denn die Gratis Version bietet bereits viele hilfreie Funktionen und Features - ein idealer Einstieg in das Thema Content Design.

#### **Voraussetzung**

Freude an der Gestaltung mit einem grossartigen Internet Tool

#### **Empfehlung**

Der Kurs Stimmtraining ist eine ideale Vorbereitung für den Kurs "mein Video-Clip".

#### Dozentin

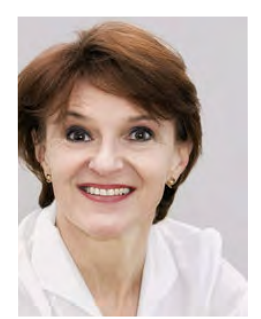

Dana G. Stratil Stimmtrainerin, Sängerin, Gesamgslehrerin, Ausbildnerin eidg.FA

**Datum/Zeit** Do, 13.06.24 9 bis 16 Uhr

#### Dozent

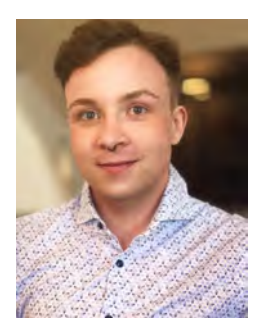

Dean Gadaldi Schauspieler & Content Creator

**Datum/Zeit** Mi, 05.06.24 13 bis 16 Uhr

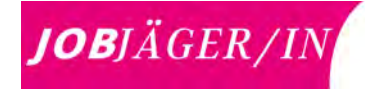

## JOBJÄGER/IN

## **MEIN VIDEO-CLIP**

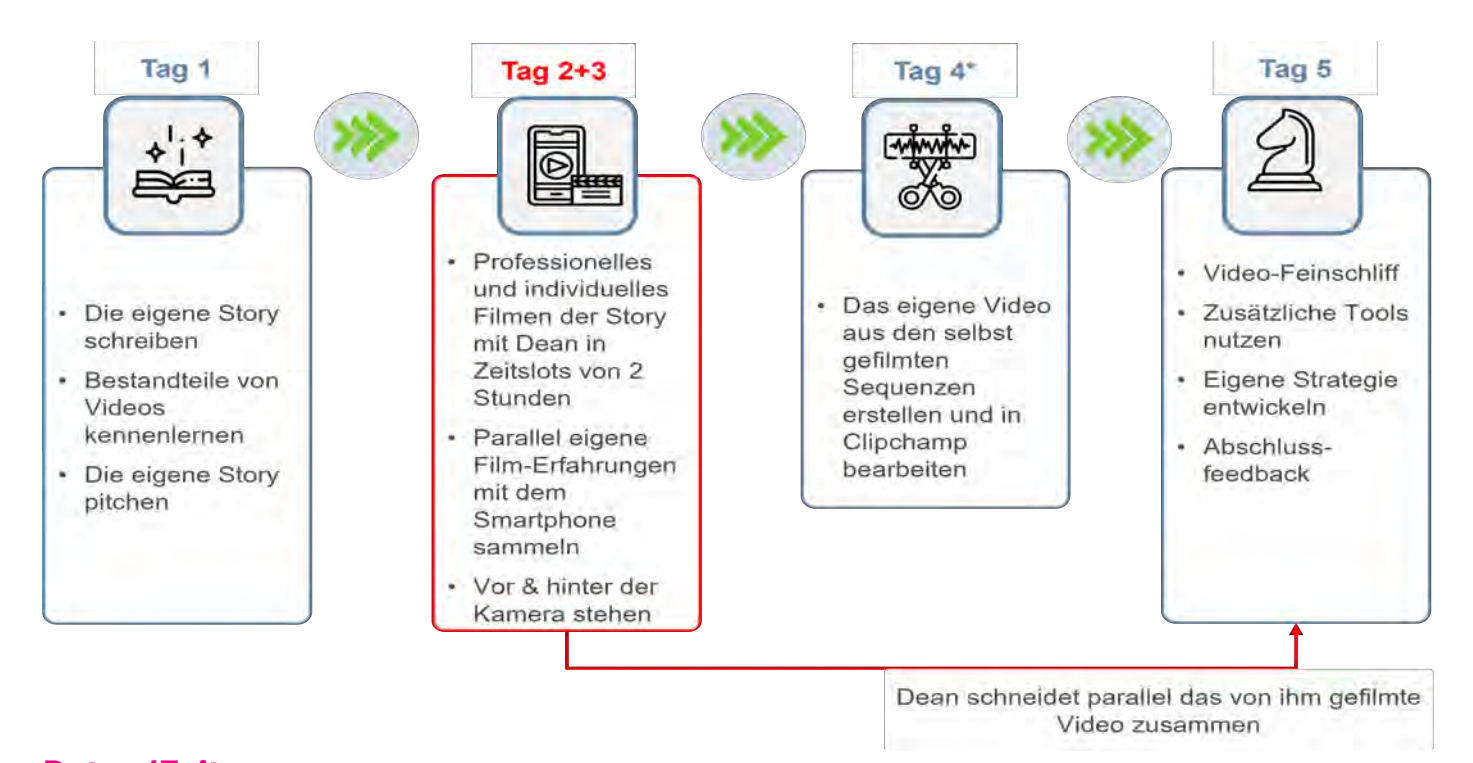

**Daten/Zeit**  $\text{Tag 1}$  Tag  $\text{Tag 2/3}$  Tag 4 Tag 5 Mi, 12.06.24 Mi/Do, 19./20.06.24 Mo, 24.06.24 Do, 04.07.24 9 bis 16 Uhr 8 bis 17 Uhr 9 - 12 Uhr 9 bis 16 Uhr

### Dozentin/Dozenten

Links nach rechts: Cyril Dubler, Eleonora Martinelli (Team Skillsgarden) Dean Gadaldi - Schauspieler/Content Creator

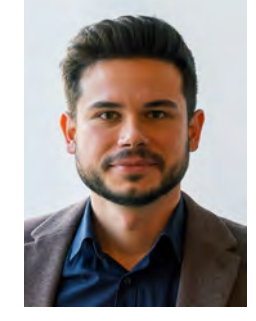

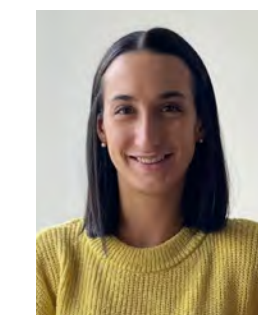

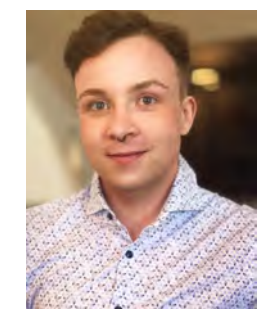

## **Empfohlene Zusatzkurse**

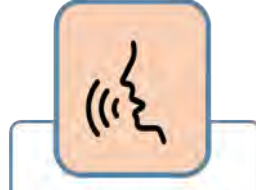

• Stimmtraining

- · Starker Auftritt mir klarer Stimme
- Vorbereiten Auftritt vor der Kamera

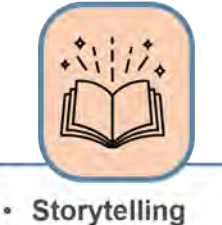

· Lerne deine Geschichte nachvollziehbar zu machen, um positiv in Erinnerung zu bleiben

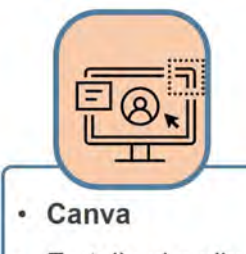

Erstelle visuelle  $\bullet$ Inhalte mit dem einfachen Online-Tool

## **WICHTIGE INFORMATIONEN**

## **Aktuelles**

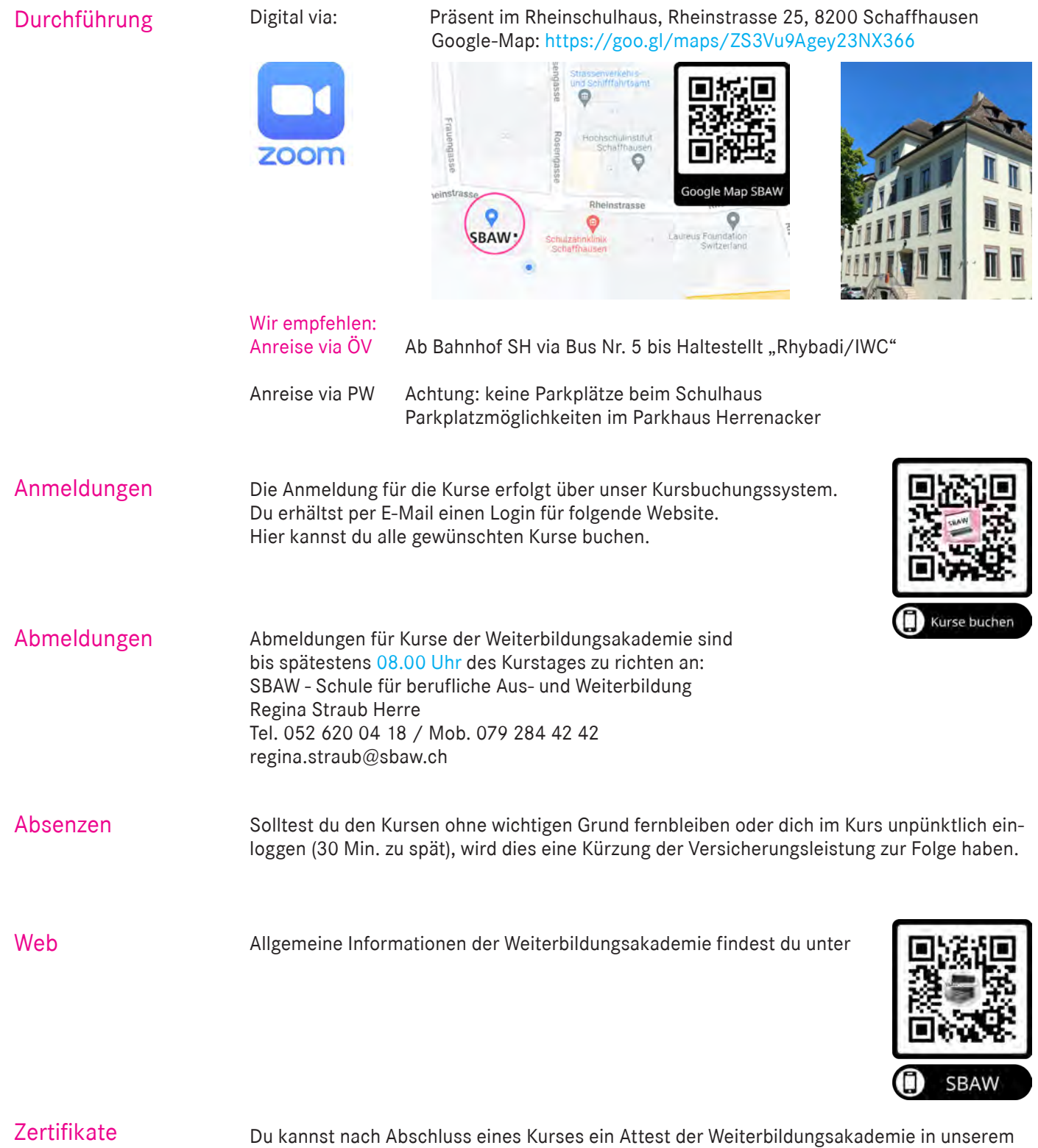

Kursbuchungssystem herunterladen: https://sbaw.trainingplus.ch/de/page/login